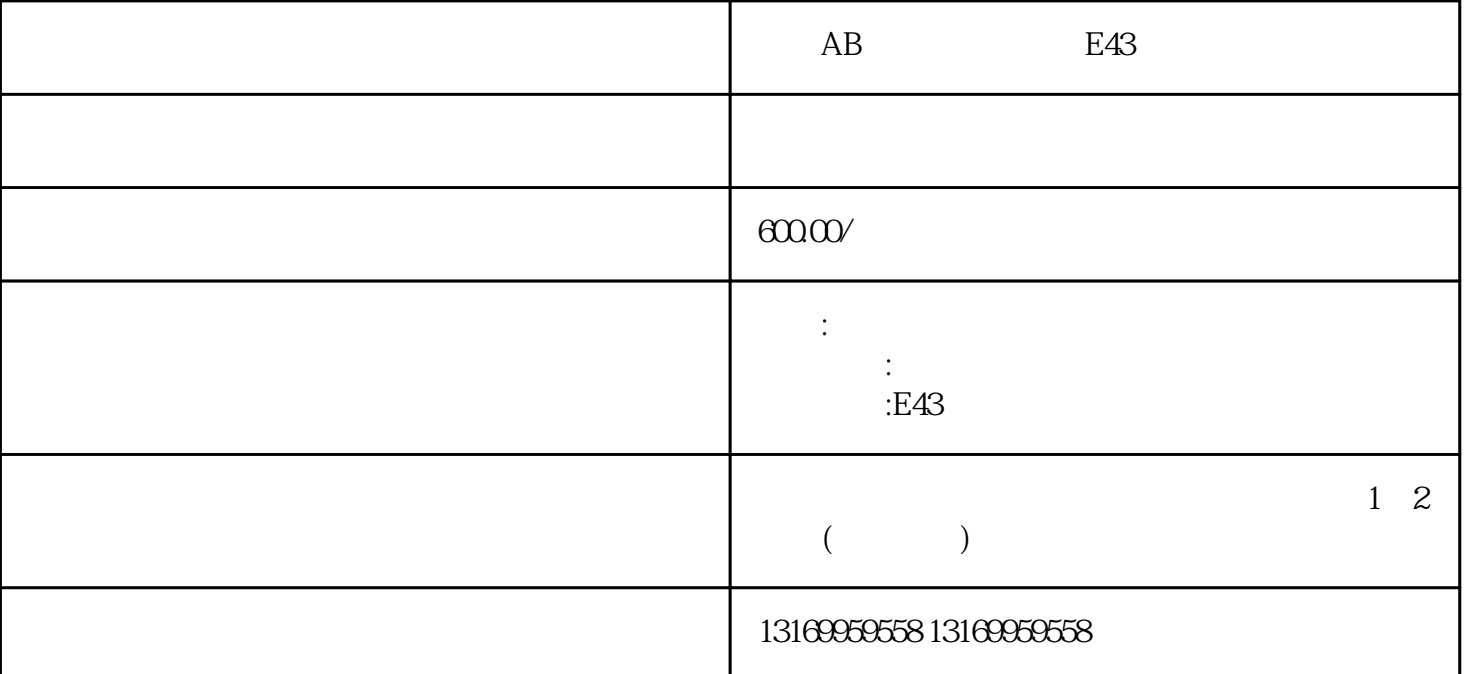

AB E43  $AB$  $\overline{1}$  $AB$  $2 \angle$  $AB$ 3 硬件故障诊断:  $AB$ 

2098-DSD-020、2098-DSD-020X、2098-DSD-030、2098-DSD-030X

2098-DSD-005、2098-DSD-005X、2098-DSD-010、2098-DSD-010X

ECO ECA ECS ECG EC7 EC9 E10 E11 E16 E18 E19 E20 、E21、E30、E34、E35、E36、E37、E38、E39、E43、E49、E50、E54、E60、E61、E62、E63、E64、E65 、E66、E67、E68、E69、E70、E71、E72、E73、E74、E75、E76、E77、E78、E79、E80、E81、E90、

AB 3000 5000 5300 5500 5700 6000 6300 6500 7000

 $AB$ 

8 测试和验收:

 $AB$ 

 $AB$ 

 $7$ 

4  $\overline{4}$ 

 $AB$ 

6 更换部件:

 $5\,$